## Package 'mailtoR'

June 25, 2020

Type Package

Title Creates a Friendly User Interface for Emails Sending in 'shiny'

Version 0.1.0

Author Mohamed El Fodil Ihaddaden

Maintainer Mohamed El Fodil Ihaddaden <ihaddaden.fodeil@gmail.com>

Description Allows the user to generate a friendly user interface for emails sending. The user can choose from the most popular free email services ('Gmail', 'Outlook', 'Yahoo') and his default email application. The package is a wrapper for the 'Mailtoui' 'JavaScript' library. See <https://mailtoui.com/#menu> for more information.

License MIT + file LICENSE

Encoding UTF-8

LazyData true

Imports htmltools, glue, utils

RoxygenNote 7.1.0

URL <https://github.com/feddelegrand7/mailtoR>

BugReports <https://github.com/feddelegrand7/mailtoR/issues>

NeedsCompilation no

Repository CRAN

Date/Publication 2020-06-25 11:50:05 UTC

### R topics documented:

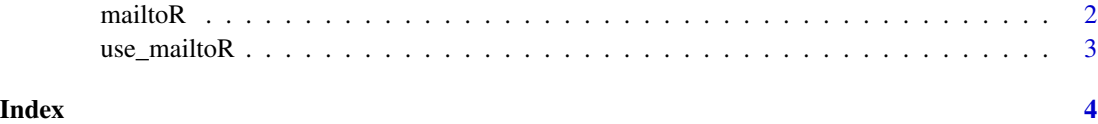

<span id="page-1-0"></span>

#### Description

Create a friendly user interface for sending emails

#### Usage

mailtoR(email, text, subject = NULL, cc = NULL, bcc = NULL, body = NULL)

#### Arguments

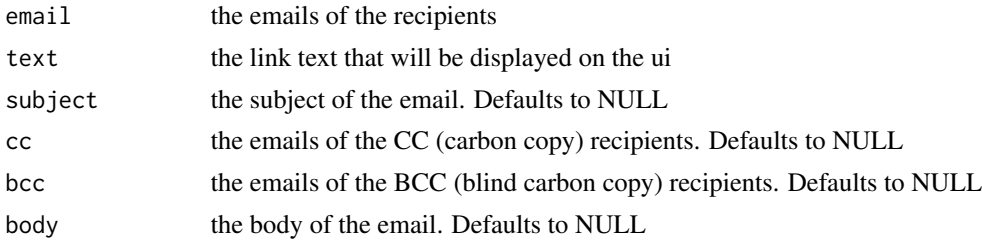

#### Value

a user interface for sending emails

#### Examples

```
if (interactive()) {
ui <- fluidPage(
   mailtoR(email = "",text = "click here to send an email"),
   use_mailtoR()
   )
server <- function(input, output){
}
shinyApp(ui, server)
```
<span id="page-2-0"></span>}

#### use\_mailtoR *Enable the MailtoUI javascript library*

#### Description

The function activates the capabilities of the MailtoUI javascript library. The user needs to set it at the end of the shiny ui.

#### Usage

use\_mailtoR()

#### Value

called for the side effect of activating the MailtoUI library

#### Examples

# Put the function at the bottom of the ui

use\_mailtoR()

# <span id="page-3-0"></span>Index

mailtoR, [2](#page-1-0)

use\_mailtoR, [3](#page-2-0)